As you saw previously, MVC will look through three default binding sources to find a match for your action parameters:

Form values

Route values

Query string values

telling the web app the value will come from form

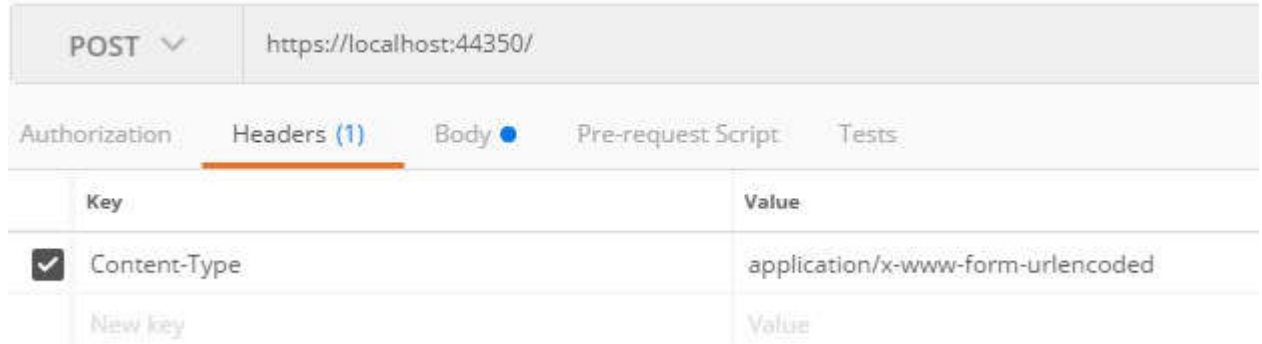

## form data format

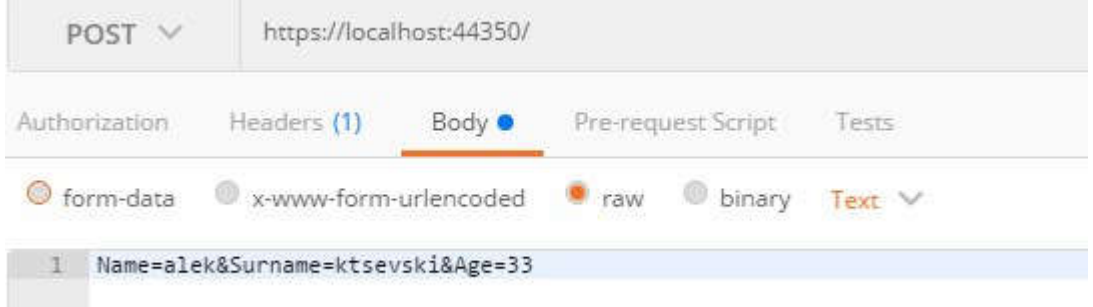